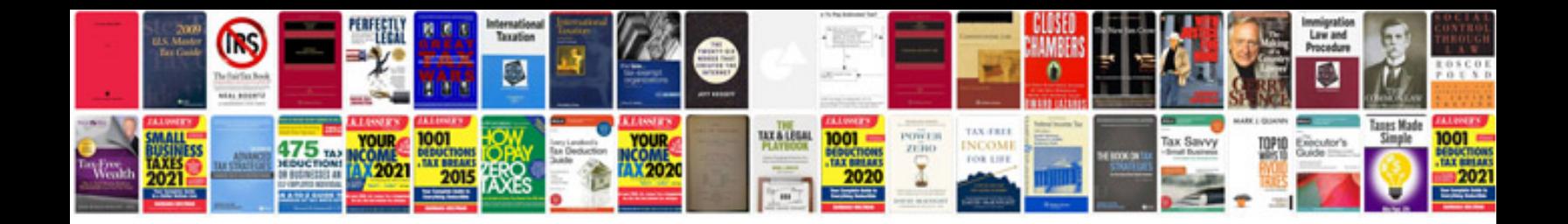

**How to save in doc format**

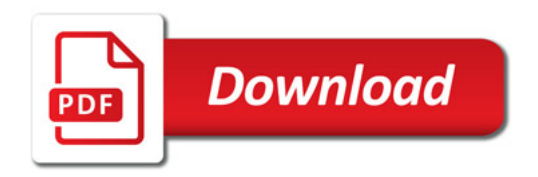

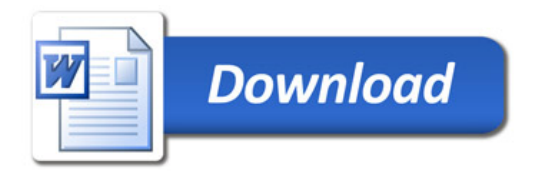